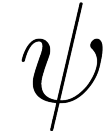

# Marches aléatoires

Samedi 29 janvier 2022

#### Buts du TP

- Réaliser et visualiser des marches aléatoires dans Z, puis le plan, l'espace et même le cercle trigonométrique.
- Faire des statistiques sur de telles marches pour vérifier/tester des résultats plus ou moins standards.

Exercice 1. Créer (au bon endroit) un dossier associé à ce TP. Y placer une copie du fichier récupéré dans le dossier partagé de travail de la classe : cadeau\_marches.py

Lancer Spyder/Pyzo/Idle, sauvegarder au bon endroit le fichier  $tp$  marches\_ouuntruccommeça.py; écrire une commande absurde, de type print( 6\*7 ) dans l'éditeur, sauvegarder et exécuter. En profiter pour importer ce qu'il faut : voir l'entête du fichier-cadeau.

Si vous êtes sous Spyder, changez (via F6) les options d'exécution, pour avoir à chaque exécution une nouvelle console et garder la main dessus. (il y a donc deux cases à vérifier/cocher). Si vous êtes sous Pyzo, la commande CTRL SHIFT S lui expliquera qu'il est prié de sauvegarder les fichiers dans le répertoire courant.

Exercice 2. Vérifier que le premier exo a effectivement bien été fait : tout manquement donnera lieu de ma part à une agitation néfaste pour tout le monde...

### 1 Marches dans Z

On commence par des marches dans  $\mathbb Z$  avec une fonction réalisant un pas. Elle prend en entrée  $p \in [0,1]$ , puis renvoie 1 avec probabilité p et −1 avec probabilité 1 − p. On utilisera la fonction random qui, appelée sans argument, renvoie un flottant entre 0 et 1, avec une loi de répartition uniforme, de sorte que randint()  $\leq$  p est vrai avec probabilité p.

Exercice 3. Écrire une telle fonction réalisant un pas.

Une marche est obtenue en sommant des pas !

Exercice 4. Écrire une fonction réalisant une marche. On donnera comme paramètres un nombre de pas et une probabilité (d'avancer à droite à chaque fois !).

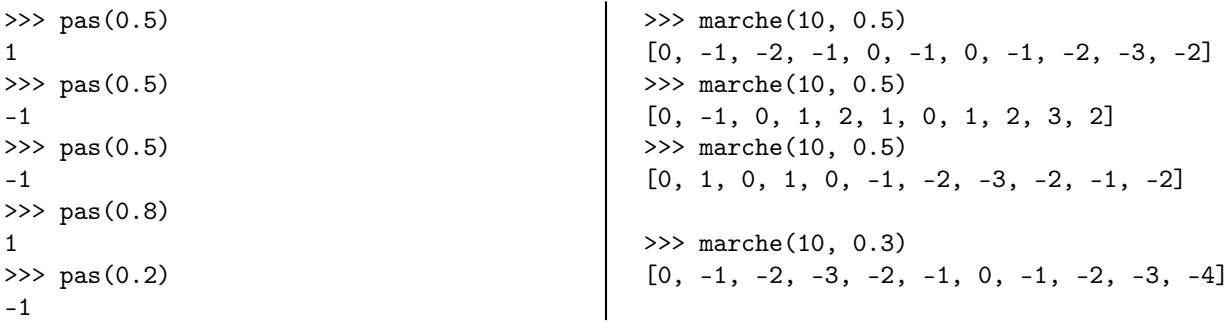

Dans le fichier-cadeau, quelques lignes de code sont fournies, permettant de visualiser des marches.

Exercice 5. Faites un copier/coller du code concerné, exécutez et regardez les fichiers produits. Comprenez. Passez à la suite !

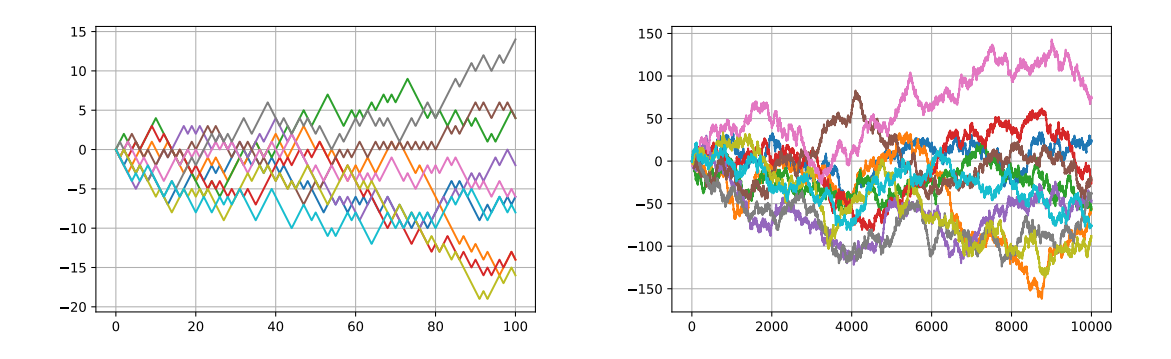

Figure 1 – Des marches aléatoires non biaisées...

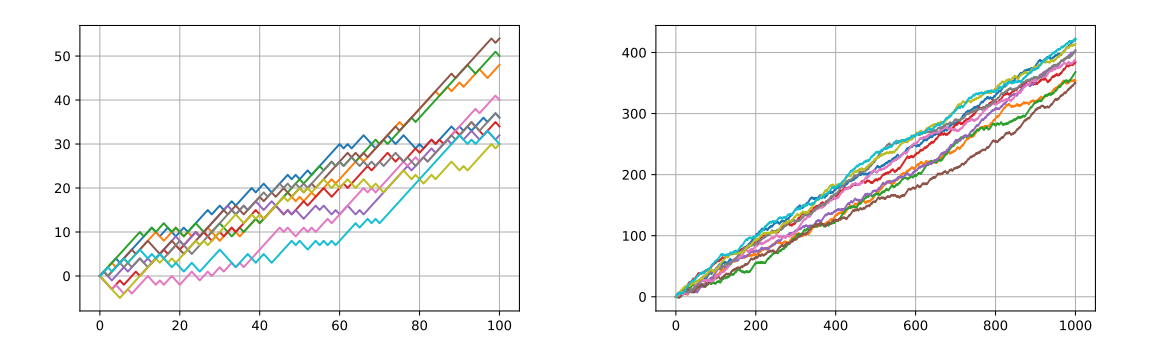

FIGURE 2 – Et des marches biaisées (devinez la valeur de  $p$ ).

On va maintenant tester quelques résultats portant sur une marche  $S_n = X_1 + \cdots + X_n$  (les  $X_i$  sont des pas indépendants) tels que (dans le cas non biaisé  $p = 1/2$ ) :

- L'espérance de  $S_n$  est nulle.
- Sa variance est  $Var(S_n) = E(S_n^2) = n$ .
- L'espérance de sa valeur absolue est majorée par la racine de l'espérance de son carré :  $\mathbb{E}(|S_n|) \leq n$ .
- Avec probabilité 1, l'ivrogne retournera au pub. De même, avec probabilité 1 il repassera devant chez lui.

Cadeau : on donne une fonction permettant de calculer la moyenne des positions issues de marches successives (on réalise des marches, et on garde la dernière valeur : on fait la somme de toutes ces dernières valeurs avant de diviser par le nombre de marches).

```
def valeur_moyenne(nb_pas, p, nb_marches):
    return sum(marche(nb_pas, p)[-1] for _ in range(nb_marches)) / nb_marches
>>> valeur_moyenne(100, 0.5, 10)
0.0
>>> valeur_moyenne(100, 0.5, 10)
1.0
>>> valeur_moyenne(100, 0.5, 10)
-5.4
                                               >>> valeur_moyenne(100, 0.5, 10**4)
                                               0.1628
                                               >>> valeur_moyenne(100, 0.7, 10**3)
                                               39.87
                                               >>> valeur_moyenne(100, 0.2, 10**3)
                                               -59.858
```
Exercice 6. Exécuter les tests tels que ceux vus plus haut. Expliquer les résultats.

**Exercice 7.** En s'inspirant de ce qui précède, évaluer les valeurs moyennes de  $|S_n|$  et de  $S_n^2$  pour  $n = 10$ puis n = 100 (à vous de déterminer le nombre de marches qui vous semble pertinent).

Ne passez pas à la suite avant d'avoir noté quelque part les résultats et réfléchi à leur vraisemblance, sinon ce TP ne sert à rien !

On s'intéresse maintenant à la question du passage par un point imposé : on fixe un objectif (un entier relatif, ici), et on réalise un certain nombre de marches pour savoir si on passe par cet objectif. La théorie dit qu'avec probabilité 1 on passe par cet objectif dans  $\mathbb{Z}$  et  $\mathbb{Z}^2$ ... mais pas  $\mathbb{Z}^3$ ! Bien entendu si on s'impose un nombre de pas maximum, cette probabilité est < 1 (elle augmente avec le nombre de pas maximum, et diminue avec la distance entre l'objectif et l'origine).

Exercice 8. Écrire une fonction réalisant une marche d'au plus N pas (N est un paramètre), retournant True si la marche est passée par l'objectif (paramètre de la fonction), et False sinon. On pourra prendre un troisième paramètre  $p \in [0, 1]$  permettant de biaiser la marche (sans quoi, on fait des marches symétriques, ce qui est déjà intéressant).

```
\gg repasse par(0, 10, 0.5)
True
>>> repasse_par(0, 10, 0.5)
True
>>> repasse_par(0, 10, 0.5)
False
>>> repasse_par(0, 10, 0.5)
True
                                               \gg repasse par(0, 10, 0.7)
                                               False
                                               >>> repasse_par(0, 10, 0.7)
                                               True
                                               >>> repasse_par(0, 10, 0.7)
                                               False
                                               >>> repasse_par(0, 10, 0.7)
                                               False
                                               >>> repasse_par(0, 10, 0.7)
                                               False
```
Exercice 9. Écrire une fonction réalisant des statistiques sur la question du passage par un objectif (on donne comme paramètre supplémentaire le nombre de marches)

```
>>> proba_passage(0, 2, 10**4, 0.5)
0.4978
>>> proba_passage(0, 3, 10**4, 0.5)
0.5021
>>> proba_passage(0, 4, 10**5, 0.5)
0.62563
>>> proba_passage(0, 10, 10**5, 0.5)
0.7553
>>> proba_passage(0, 100, 10**5, 0.5)
0.91979
>>> proba_passage(0, 10**4, 10**4, 0.5)
0.9913
>>> proba_passage(-5, 4, 10**5, 0.5)
0.0
>>> proba_passage(-5, 10, 10**5, 0.5)
0.10912
                                               >>> proba_passage(-5, 100, 10**5, 0.5)
                                               0.61873
                                               >>> proba_passage(-5, 10**4, 10**4, 0.5)
                                               0.9637
                                               >>> proba_passage(-5, 10, 10**5, 0.8)
                                               0.00071
                                               >>> proba_passage(-5, 10, 10**5, 0.2)
                                               0.75681
                                               >>> proba_passage(-5, 100, 10**5, 0.8)
                                               0.00107
                                               >>> proba_passage(-5, 100, 10**5, 0.2)
                                               1.0
                                               >>> proba_passage(-5, 10**4, 10**3, 0.8)
                                               0.001
                                               >>> proba_passage(-5, 10**4, 10**3, 0.2)
                                               1.0
```
Ici encore, ne passez pas à la suite avant d'avoir réfléchi à la pertinence/vraisemblance des résultats !

## 2 Dans le plan, puis l'espace

On passe dans le plan ! Cette fois, un pas est un couple (ou une liste de deux) entiers : il y a 4 déplacements équiprobables.

Exercice 10. Écrire une fonction réalisant un pas dans le plan.

On pourra choisir un pas dans la liste des quatre possibles, grâce à la fonction randint qui prend en entrée deux arguments entiers, disons a et b, et renvoie un entier n tel que  $a \leq n < b$  (oui, une inégalité stricte à droite), chacun avec probabilité  $\frac{1}{b-a}$ .

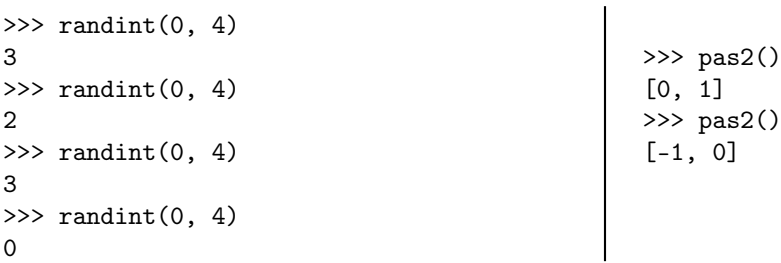

Pour réaliser puis représenter une marche dans le plan, allez voir du coté du fichier-cadeau !

Exercice 11. Copier/coller le code concernant la marche dans le plan, puis le dessin d'une telle marche. Comprendre, exécuter (dans l'ordre que vous voulez !).

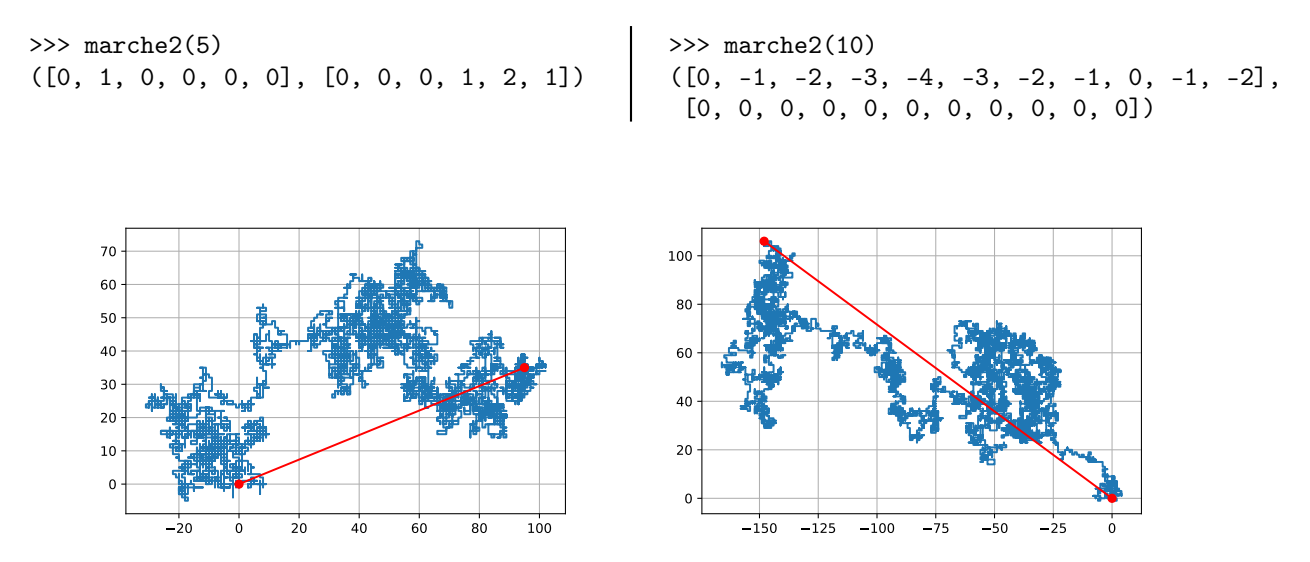

FIGURE 3 – Des marches (de $10^4$ pas) dans le plan – j'ai relié l'origine à l'arrivée.

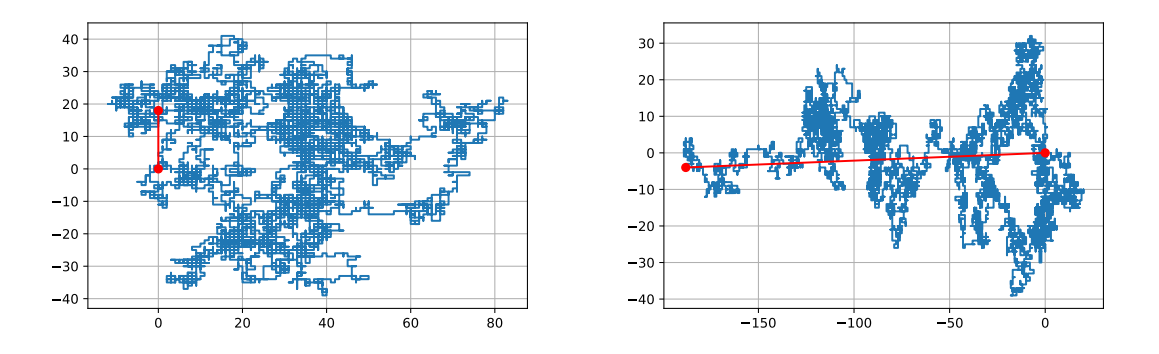

Figure 4 – Et deux de plus

Vous pouvez voir qu'il y a une grande variété de scénarios possibles ; en particulier sur la question du retour vers l'origine/le pub !

Exercice 12. Écrire des fonctions permettant d'évaluer la distance moyenne (resp. : au carré) après une marche de n pas.

```
>>> distance_moyenne2(10, 10**4)
2.7972986400949882
>>> distance_carre_moyenne2(10, 10**4)
9.9152
                                              >>> distance_moyenne2(100, 10**4)
                                              8.8857170582871934
                                              >>> distance_carre_moyenne2(100, 10**4)
                                              99.4198
```
On s'intéresse enfin à la question du retour au pub.

Exercice 13. Écrire des fonctions permettant d'évaluer la probabilité pour qu'une marche (d'une longueur imposée) atteigne un point donné.

```
>>> proba_passage2((0, 0), 2, 10**4)
0.2543
>>> proba_passage2((0, 0), 10, 10**4)
0.4198
>>> proba_passage2((0, 0), 10, 10**6)
0.420706
>>> proba_passage2((0, 0), 100, 10**4)
0.5808
>>> proba_passage2((0, 0), 1000, 10**3)
0.662
                                              >>> proba_passage2((-2, 0), 100, 10**3)
                                               0.424
                                               >>> proba_passage2((-2, 0), 1000, 10**3)
                                               0.544
                                              >>> proba_passage2((-5, 0), 100, 10**3)
                                               0.147
                                              >>> proba_passage2((-5, 0), 1000, 10**3)
                                               0.349
```
Et maintenant, dans l'espace ! Ici il y a un grand changement : la probabilité pour que l'ivrogne repasse par le bar est strictement plus petite que 1.

Exercice 14. Reprendre les questions précédentes (distance (au carré) moyenne, probabilité de passage par l'origine), et tester !

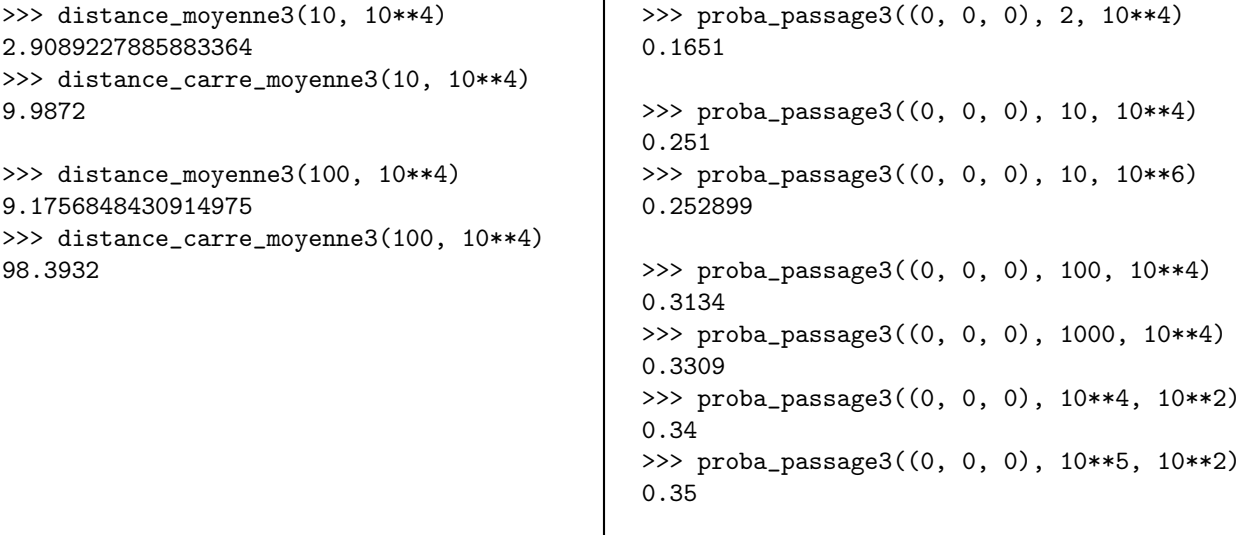

## 3 Sur le cercle

On termine avec l'ivrogne trigonométrique, qui se déplace d'un angle  $\pm \alpha$  à chaque étape – on part du point de coordonnées (1, 0).

Exercice 15. Écrire une fonction renvoyant une marche sur le cercle trigonométrique. Les paramètres sont : l'angle de chaque pas, et le nombre de pas. Le résultat renvoyé est constitué des deux listes de coordonnées.

>>> marche\_trigo(5, pi/10) (array([ 1., 0.95, 0.81, 0.95, 1., 0.95]), array([ 0., -0.31, -0.59, -0.31, 0., -0.31]))

La théorie (exercice !) dit que la position moyenne (enfin, son espérance...) après n pas est  $(\cos^n \alpha, 0)$ .

Exercice 16. Écrire une fonction calculant la position moyenne après n pas, sur un certain nombre de marches. Comparer à la théorie.

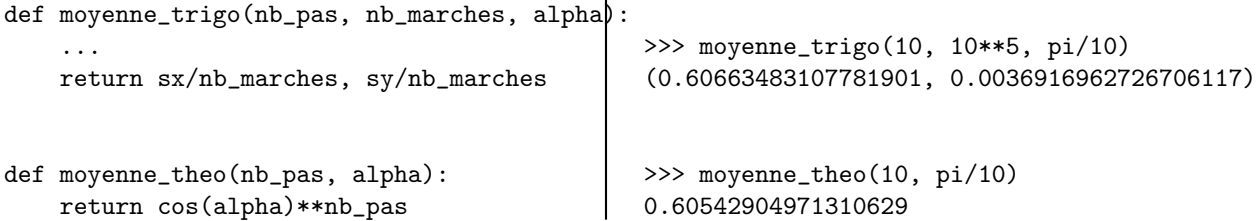